## SAP ABAP table /RPM/V\_CAPGROUPS {Generated Table for View}

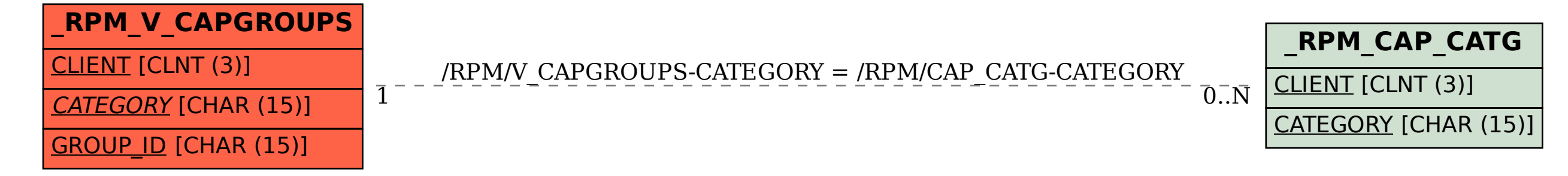